# Arytmetyka, ify i strumienie, błędy i ich zrozumienie

Czyli coś policzymy, a potem to popsujemy

Na poprzednich zajęciach poza uruchamianiem programu poznaliśmy też podstawowe obliczenia arytmetyczne. Teraz pójdziemy o krok dalej i zmontujemy dziś kilka programów, które będą coś nam liczyły. Napisałbym co, ale w momencie pisania tego akapitu jeszcze nie wymyśliłem.

Zaczynając od przypomnienia:

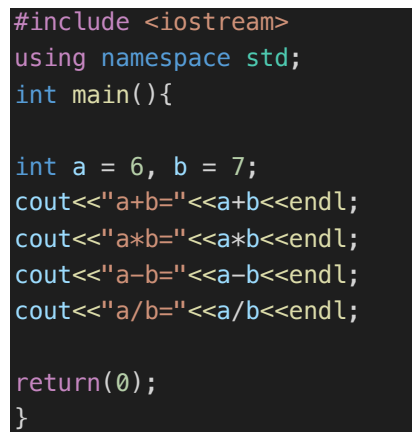

Taki programik wydrukuje nam na terminalu:

 $a + b = 13$  $a * b = 42$  $a-b=-1$  $a/b=0$ 

Szybkie pytania:

- Dlaczego wynikiem dzielenia jest 0, a nie prawidłowe 0.857143?
- Dlaczego, inaczej niż poprzednio, nie używam przedrostka std:: przed cout i endl?

# Strumień wejściowy

Na razie operujemy tylko na strumieniu wyjściowym, czyli program zwraca nam na terminal jakieś informacje. Chcielibyśmy jednak czasem jakieś dane do niego wprowadzić – jak to zatem zrobić? Nic trudnego, należy skorzystać ze strumienia wejściowego. Standardowe wejście jest w naszym wypadku dokładnie takie samo, jak standardowe wyjście, więc nadal będziemy wprowadzali dane na terminalu. Skorzystamy ze strumienia  $std:$ cin oraz operatora >>.

```
float a = 6, b;
cout<<"Podaj liczbę b: \n";
cin>>b;
cout<<"a+b="<<a+b<<endl;
```
W ten sposób rozpoczynamy jakotaką komunikację z programem – możemy już podawać argumenty. Trzeba się jednak liczyć z tym, że nie tylko cywilizowani ludzie będą korzystać z tego co napiszemy – może zdarzyć się sytuacja, w której ktoś nam będzie chciał coś popsuć.

Szybkie pytanie

• Co się stanie, jak poproszeni o liczbę wpiszemy literę albo inny znak?

**Zawsze** warto się zabezpieczać – są różne sposoby, ale jednym z nich może być zastosowanie metody cin.fail()

```
float a = 6, b;
cout<<"Podaj liczbę b: \n";
cin>>b;
cout<<cin.fail()<<endl;
cin>>a;
cout<<"a+b="<<a+b<<endl;
```
Wprowadź odpowiednie zmiany do kodu.

- Co się stanie jak wpiszemy literę poproszeni o liczbę b?
- Co się stanie jak zrobimy to poproszeni o liczbę a?
- Co się stanie z wcześniej zadeklarowanym a, kiedy poproszeni podamy nową wartość?

Z technicznego punktu widzenia, w momencie pojawienia się błędu odczytu przy użyciu cin, np. w momencie, w którym oczekiwany jest float, a pojawi się char, ustawiana jest flaga błędu, która sprawdzić możemy właśnie poprzez wywołanie metody  $\text{cinfair}$ . Powoduje ona, że wszystkie pozostałe próby wczytania przy użyciu C1n są ignorowane. Usunąć tę flagę możemy przy użyciu  $\text{cinclear}() - \text{jednak po usunięciu flagi strumién}$ nie jest czyszczony – posprzątać go możemy np. takim wywołaniem cin.ignore(1000,  $\langle n \rangle$ 

# Operatory porównawcze i logiczne, instrukcje warunkowe

Jest jeden typ danych, o którym wcześniej nie powiedziałem, jest to *boolean*, potocznie *bool*. Jest to typ danych, który przyjąć może dwie wartości – true lub false – alternatywnie, odpowiednio 1 lub 0. Jest to typ logiczny, używać będziemy go w – niespodzianka – operacjach logicznych. Omówimy pokrótce trzy podstawowe typy, AND, OR i NOT

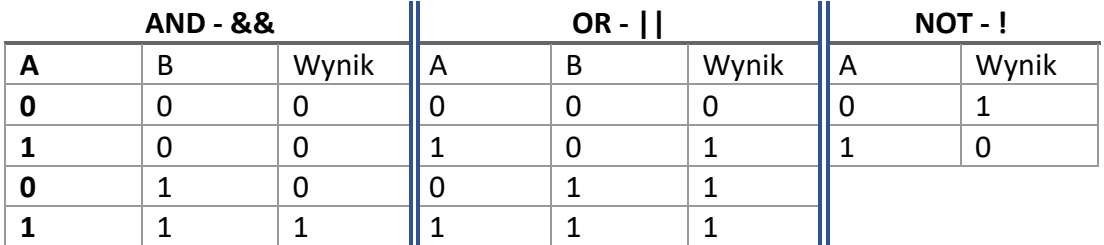

```
#include <iostream>
using namespace std;
int main(){
bool a = true, b = false, c = a\&b;
cout<<c<<endl;
return(0);
}
```
Polecam przetestować na tym kodzie chociaż kawałek zamieszczonej wyżej tabelki.

Są jeszcze operatory porównawcze, które posłużą nam - kolejna niespodzianka - do porównań.

- $\bullet$  A > B ...większe od...
- $\bullet$   $A < B ...$ mniejsze od...
- $\bullet$  A  $>=$  B ...wieksze lub równe od...
- A <= B …mniejsze lub równe od…
- $\bullet$   $A == B ...$ równe...
- A != B …nierówne…

Wydaje się dość prostym do zrozumienia konceptem. Takie porównania również zwracają nam boolean, czyli true albo false. Czyli na przykład:

```
int a = 7, b = 8;
cout<<(a>b)<<endl;
```
wydrukuje nam 0, czyli fałsz, bo 7 nie jest większe od 8. Co zatem wydrukuje się po wykonaniu poniższego kodu?

int  $a = 7$ ,  $b = 8$ ; cout<<(a>b||b<10)<<endl;

Do czego to nam może być potrzebne? Między innymi do instrukcji warunkowych – czyli "ifów" – posiadają one następującą składnię:

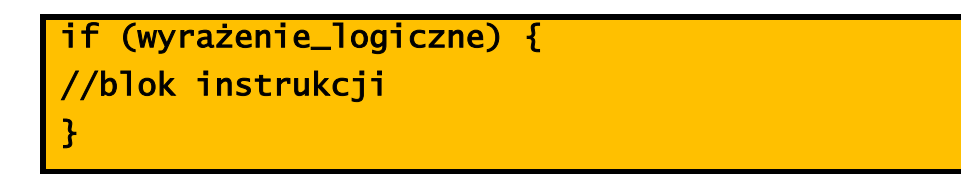

instrukcje znajdujące się wewnątrz bloku instrukcji wykonane zostaną dopiero wtedy, kiedy wyrażenie logiczne podane w tej instrukcji będzie spełnione, czyli true.

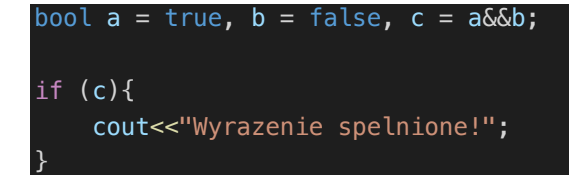

- Co pojawi się na terminalu, gdy wykonamy powyższy program?
- Jak możemy zmienić tę sytuację? Jest kilka prawidłowych odpowiedzi

Warto zauważyć, że wyrażenie logiczne w instrukcji warunkowej może być bardziej złożone:

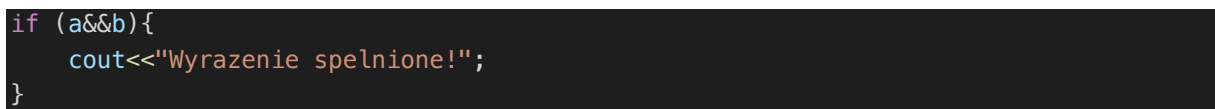

Powrócimy na chwilę do poprzedniego przykładu, ale zmodyfikujemy go odrobinę:

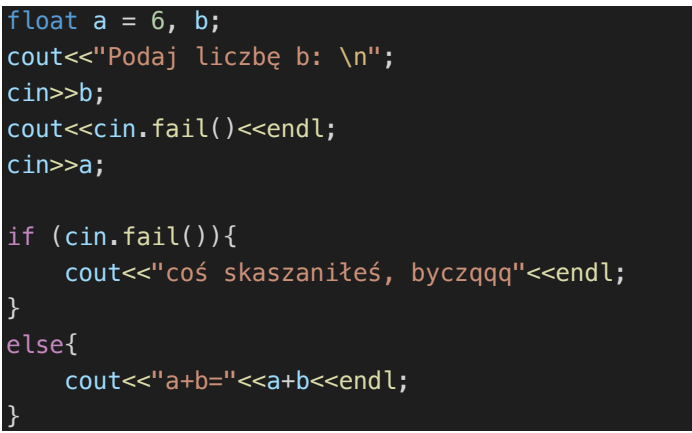

Przeanalizujmy program. Co się stanie, gdy podamy liczbę? A co, gdy wpiszemy literę?

Pojawia się tu słówko kluczowe else. Jest ono dość specyficzne, ponieważ jest ściśle powiązane ze znajdującym się powyżej ifem. Blok instrukcji podany instrukcji wykona się w sytuacji, w której warunek znajdującego się bezpośrednio wcześniej ifa nie zostanie spełniony.

### Szybkie zadanie na zajęcia

Napisz programik, który poprosi użytkownika o podanie wieku, a następnie określi, czy jest pełnoletni i zwróci taką informację.

### Zadanie domowe

Napisz program, który przyjmie od użytkownika dwie liczby i sprawdzi, czy:

- Ich suma jest większa od 100
- Ich różnica jest większa od 0
- Ich iloczyn jest większy lub równy 100
- Ich iloraz nie jest równy 2

O każdym z tych wyników program powinien nas poinformować. Powinien też być (chociaż trochę) zabezpieczony przed błędami (np. podaniem wpisaniem litery).